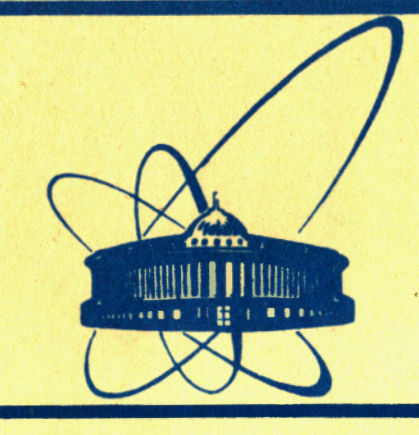

сообщения **Объединенного ИНСТИТУТА ядерных ИССЛЕДОВАНИЙ** дубна

11-84-564

1984

Е.Ю. Мазепа, В.Я. Фарисеев\*

ИСПОЛЬЗОВАНИЕ МИКРО-ЭВМ НА БАЗЕ ДВК-1 В КАЧЕСТВЕ ТЕРМИНАЛА КОНЦЕНТРАТОРА БАЗОВЫХ ЭВМ ОИЯИ

\* Ереванский физический институт

Как отмечалось в  $\frac{1}{\sqrt{1}}$ , диалого-вычислительный комплекс (ДБК-I) имеет следующие характеристики:

- объем  $03y 56$  Кбайт;
- быстродействие при выполнении команд типа "Сложение":
	- а) регистровый метод адресации 400 тысяч операций в секунду,
	- б) косвенно- регистровый метод адресации I80 тысяч операций в секунду;
- интерфейсы: асинхронный параллельный, асинхронный последовательный, интерфейс для обмена с накопителями на гибких магнитных дисках.

Это позволило авторам<sup>/1/</sup> подключить к ДЕК-I накопитель на гибких магнитных дисках SP55E и устройство печати DZM-180, а также использовать вместо заводского программного обеспечения известную систему РАФОС<sup>/2/</sup>, что, в свою очередь, создало предпосылки для подключения такого комплекса к концентратору терминалов аналогично/3/

## Подключение ДВК-I к концентратору терминалов

Для использования ДВК-I с описанной выше конфигурацией в качестве терминала концентратора базовых ЭВМ/4,5/ использовался стандартный последовательный интерфейс, подключаемый к общей шине ДЕК-1. Отметим, что при таком подключении концентратор обслуживает ДВК-I как обычный "неинтеллектуальный" терминал, а следовательно, нет необходимости изменять программное обеспечение концентратора терминалов. Так как программное обеспечение, поддерживающее связь с концентратором терминалов, целиком располагается на ДЕК-I, то это дает основание предположить, что подключение подобного комплекса к другим ЭБМ в качестве терминала не вызовет существенных затруднений.

Программное обеспечение ДВА-1, поддерживающее связь с концентратором терминалов, обеспечивает пользователю, аналогично<sup>/3/</sup>, три режима работы:

I) режим работы обычного терминала концентратора;

- 2) режим передачи файлов из файловой системы РАФОС в файловые системы концентратора, ЭВМ СDC-6500 и ЭВМ БЭСМ-6;
- 3) режим передачи файла из файловых систем концентратора. ЭВМ СDC -6500 и эвы БЭСМ-6 в файловую систему РАФОС.

Отметим, что при передаче файлов из файловых систем концентра-Topa, JBM CDC-6500 , БЭСМ-6 в файловую систему РАФОС ДВК-I и обратно пользователи применяют обычные команды высвечивания на экран содержимого файла и заведения файлов при наборе с клавиатуры соответственно.

Так как строка длиной более 72 символов при высвечивании на экран преобразуется в две строки специального формата, то для выдачи принятого файла на печатающее устройство ДВК-I написана отдельная программа, производящая обратное преобразование.

## Контроль при передаче файлов

центральная ЭВМ может общаться со своими терминалами в режиме дуплексной или полудуплексной связи (см.рис. I)

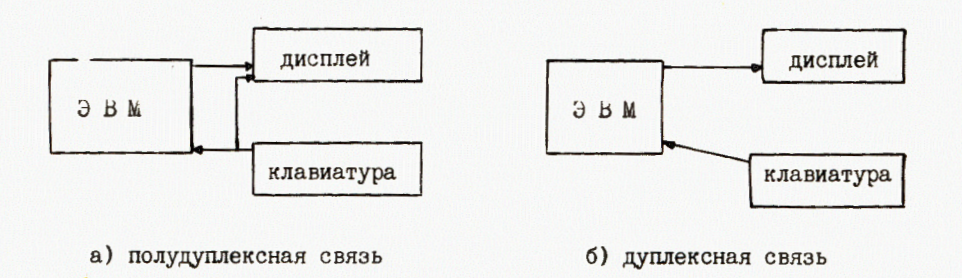

Puc.I.

В режиме полудуплексной связи пользователь, работающий за терминалом, при нажатии на клавиатуру видит символ на экране и знает, что этот символ послан к ЭБМ. Однако он не знает, был ли этот символ принят правильно и принят ли вообще. В системе концентратора терминалов, подобно другим системам, работающим в режиме полудуплексной связи, правильность полученного символа мультиплексором ЭВМ проверяется контролем по четности, в случае ошибочного символа программа, обслуживающая мультиплексор концентратора<sup>/О/</sup>, высылает на терминал символ сдвига курсора влево\*)

В настоящий момент в системе концентратора терминалы могут работать как в режиме полудуплексной, так и дуплексной связи.

Ситуация с потерей символов в линии в таких системах может решаться только надежной работой аппаратуры и линий связи. Такая схема контроля вполне приемлема для обычных "неинтеллектуальных" терминалов, где ввод символов с клавиатуры производится пользователем вручную, а следовательно, символы поступают в мультиплексор ЭВМ достаточно медленно, что позволяет "объявить" на мультиплексоре скорость работы терминалов несколько выше, чем ту, с которой может справиться центральный процессор при самой большой загрузке. В таком случае, когда центральный процессор не имеет пика загрузки, работа терминалов по высвечиванию информации идет с "объявленной" скоростью, а в момент пика скорость естественно, понижается. Однако, поскольку в нашем случае процесс передачи файла из "интеллектуального" терминала в ЭВМ эмулирует набор пользователем на клавиатуре терминала, то мы можем подразумевать некоторого гипотетического пользователя, набирающего файл с "объявленной" скоростью мультиплексора. Как уже было отмечено выше, в моменты пика загрузки центральный процессор может не справляться с такой работой, что приводит к частичной потере информации при передаче<sup>\*</sup>. Таким образом, чтобы избежать потери информации, в случае режима полудуплексной связи при подключении вместо обычного терминала персональной ЭВМ приходится пользоваться одним из следующих решений:

- "объявленная" скорость не должна превышать определенный предел;
- программно замедлять передачу файла в центральную ЭВМ;
- не использовать передачу в момент пиков загрузки центрального процессора.

В режиме дуплексной связи символы не воспроизводятся в том виде, в каком они выбираются, а передаются обратно к терминалу от ЭВМ, чтобы подтвердить, что они получены правильно. Кроме того, некоторые символы могут вызывать посылку на терминал других символов (или последовательности символов), что активно используется, например, в таких режимах, как секретный ввод, экранное редактирование и т.д. Схема, посредством которой символы возвращаются на терминал, чтобы обеспечить контроль ошибок, известна как схема ЭХО-контроля.

Используя схему ЭХО-контроля, можно предложить следующий алгоритм передачи информации из "интеллектуального" терминала в центральную ЭВМ.

\*)

Заметим, что подобные вопросы возникают в вычислительных сетях<sup>/7/</sup><br>при передаче информации из коммутационной ЭВМ в центральную<br>ЭВМ.

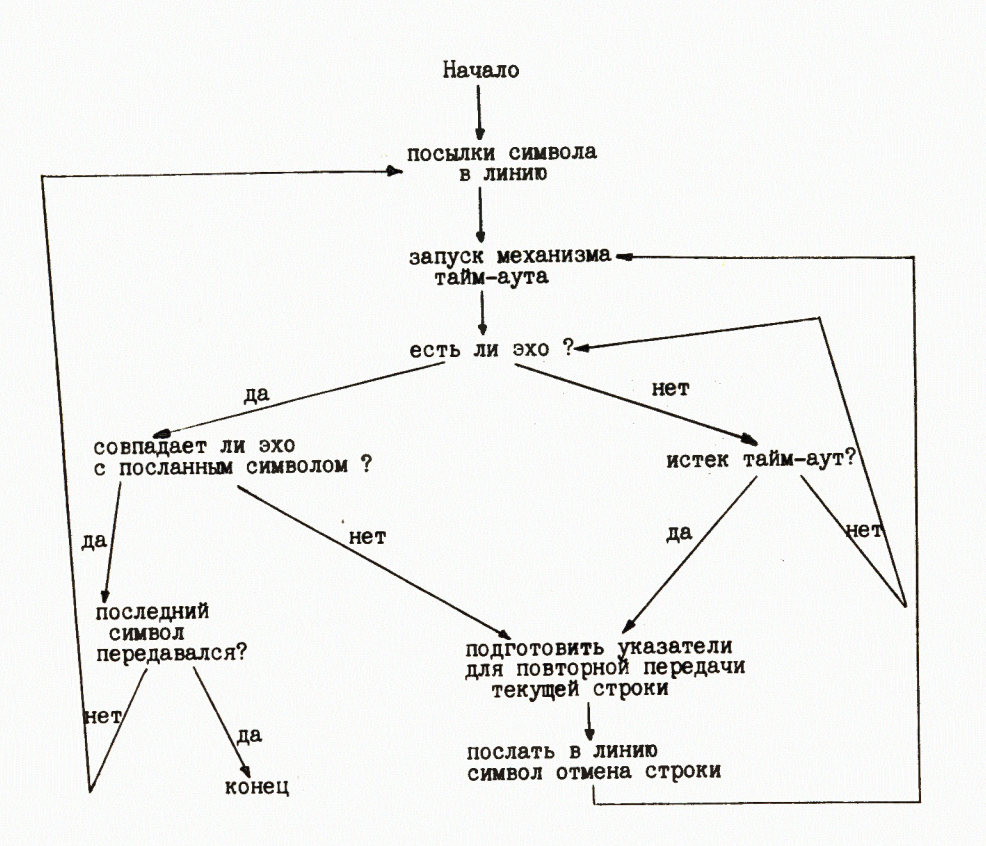

В заключение авторы считают своим приятным долгом поблагодарить сотрудников ЛЯП П.А. Кулинича, А.Г. Ольшевского и Г.В. Мицельмахера за надежную техническую поддержку и проявленный интерес, а также В.В.Мипына за большую помощь при освоении системы РАФОС.

## Литература

- 1. Кулинич П.А., Ольшевский А.Г. ОИЯИ, 10-84-481, Дубна, 1984.
- 2. Малые ЭВМ и их применения. Под общ. ред. члена-корреспондента АН СССР Б.Н. Наумова. "Статистика", М., 1980.
- 3. Мазепа Е. D. ОИЯИ, II-83-80I, Дубна, 1983.

1

- 4. Аниховский В.Е. и др. ОИЯИ, РІІ-12809, Дубна, 1980.
- 5. Галактионов В.В. и др. В кн.: "Тезисы докладов Всесоюзной конференции "Диалог человек-ЭВМ", Л., 1982, с. 90-92.
- 6. Галактионов В.В., Микушаускас Р.К. ОИЯИ, II-1287I, Дубна, 1979.
- 7. Дэвис Д., Барбер Д. Сети связи для вычислительных машин, "Мир", M., 1976.

Рукопись поступила в издательский отдел<br>3 августа 1984 года.

Мазепа Е.Ю., Фарисеев В.Я. 11-84-564 Использование микро-ЭВМ на базе ДВК-1 в качестве териминала концентратора базовых ЭВМ ОИЯИ

Описывается способ подключения микро-ЭВМ на базе ДВК-1, оснащенной накопителями на гибких магнитных дисках, к центральной ЭВМ. При таком подключении микро-ЭВМ выполняет роль термин нала одной или нескольких центральных ЭВМ. Предлагается алгоритм обмена информацией между микро-ЭВМ и базовыми ЭВМ, обеспечивающий достаточную наделжность обмена,

Работа выполнена в Лаборатории вычислительной техники и автоматизации ОИЯИ.

Сообщение Объединенного института ядерных исследований. Лубна 1984

## Перевод Г.Г. Сандуковской.

..

Mazepa E.Yu., Fariseev V.Ya. Using Microcomputer DBK-1 for Simulation Terminal on Host Computers Concentrator

11-84-564

Connection of microcomputer DBK-1 with floppy discs with central computer is described. Microcomputer serves as a function of terminal for one or several host computers. An algorithm of exchange of information is proposed between the microcomputer and host computer providing rather a reliable  $ex$ change.

The investigation has been performed at the Laboratory of Computing Techniques and Automation, JINR.

Communication of the Joint lnstitute for Nuclear Research. Dubna

4